# <span id="page-0-0"></span>Package 'CalibrationCurves'

October 12, 2022

Type Package

Title Calibration Performance

Version 0.1.5

Date 2022-08-11

Description Plots calibration curves and computes statistics for assessing calibration performance. See Van Calster et al. (2016) [<doi:10.1016/j.jclinepi.2015.12.005>](https://doi.org/10.1016/j.jclinepi.2015.12.005).

License GPL  $(>= 3)$ 

Depends rms

Imports grDevices, graphics, methods, stats, utils, survival, Hmisc

RoxygenNote 7.2.0

Encoding UTF-8

NeedsCompilation no

Author De Cock Bavo [aut, cre], Nieboer Daan [aut], Van Calster Ben [aut], Steyerberg Ewout [aut], Vergouwe Yvonne [aut]

Maintainer De Cock Bavo <br/>bavo.decock@kuleuven.be>

Repository CRAN

Date/Publication 2022-08-13 12:50:06 UTC

# R topics documented:

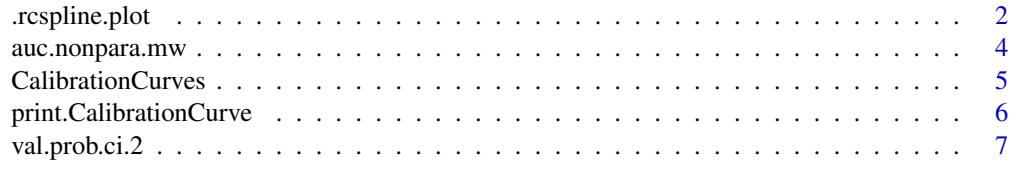

**Index** [13](#page-12-0)

# <span id="page-1-0"></span>Description

Adjusted version of the [rcspline.plot](#page-0-0) function where only the output is returned and no plot is made

# Usage

```
.rcspline.plot(
 x,
 y,
 model = c("logistic", "cox", "ols"),
 xrange,
 event,
 nk = 5,
 knots = NULL,
  show = c("xbeta", "prob"),
 adj = NULL,xlab,
 ylab,
 ylim,
 plim = c(0, 1),plotcl = TRUE,
  showknots = TRUE,
 add = FALSE,subset,
 lty = 1,noprint = FALSE,m,
  smooth = FALSE,
 bass = 1,
 main = "auto",
  statloc
)
```
# Arguments

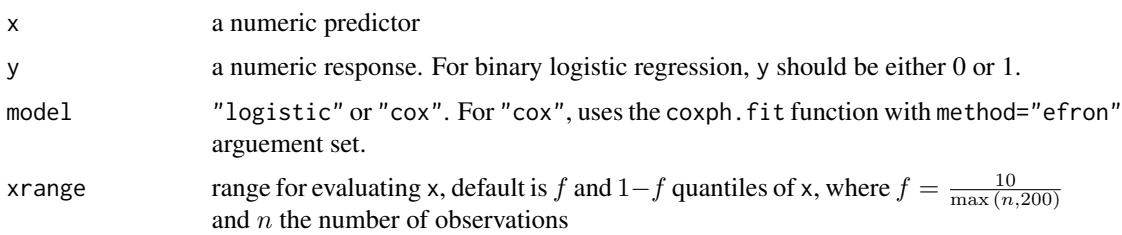

# <span id="page-2-0"></span>.rcspline.plot 3

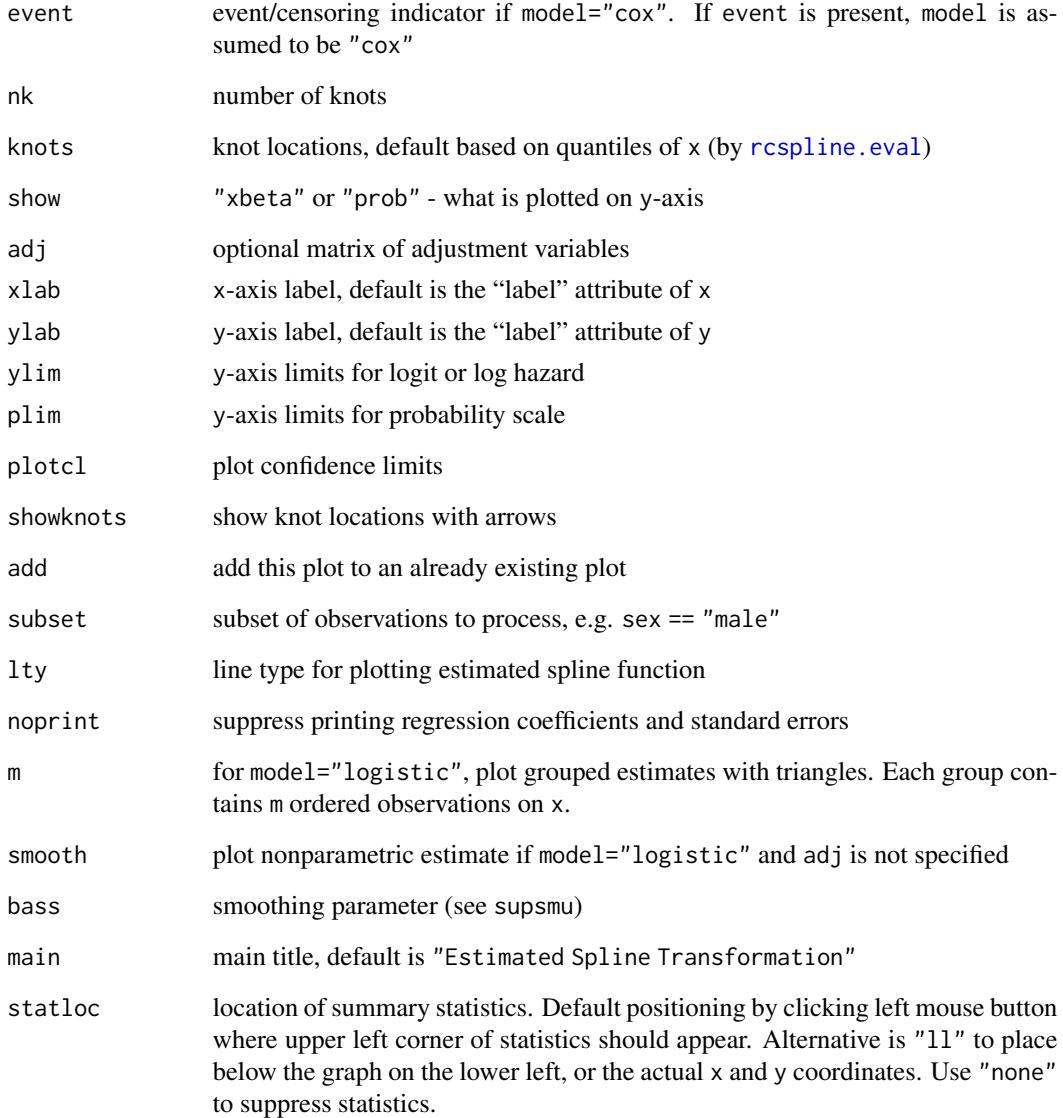

# Value

list with components ('knots', 'x', 'xbeta', 'lower', 'upper') which are respectively the knot locations, design matrix, linear predictor, and lower and upper confidence limits

# See Also

[lrm](#page-0-0), [cph](#page-0-0), [rcspline.eval](#page-0-0), [plot](#page-0-0), [supsmu](#page-0-0), [coxph.fit](#page-0-0), [lrm.fit](#page-0-0)

<span id="page-3-1"></span><span id="page-3-0"></span>

#### Description

Obtain the point estimate and the confidence interval of the AUC by various methods based on the Mann-Whitney statistic.

#### Usage

```
auc.nonpara.mw(x, y, conf.level=0.95,
               method=c("newcombe", "pepe", "delong",
                        "jackknife", "bootstrapP", "bootstrapBCa"),
               nboot)
```
#### Arguments

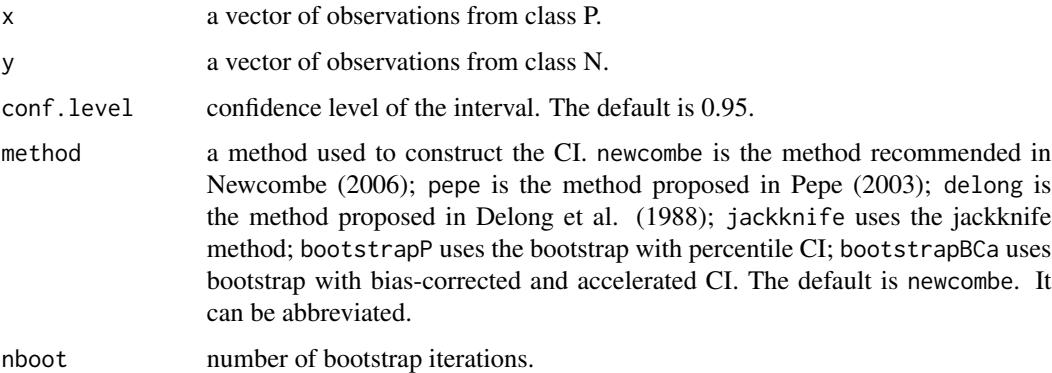

#### Details

The function implements various methods based on the Mann-Whitney statistic.

### Value

Point estimate and lower and upper bounds of the CI of the AUC.

#### Note

The observations from class P tend to have larger values then that from class N.

This help-file is a copy of the original help-file of the function auc.nonpara.mw from the auRocpackage. It is important to note that, when using method="pepe", the confidence interval is computed as documented in Qin and Hotilovac (2008) and that this is different from the original function.

# <span id="page-4-0"></span>CalibrationCurves 5

#### References

Elizabeth R Delong, David M Delong, and Daniel L Clarke-Pearson (1988) Comparing the areas under two or more correlated receiver operating characteristic curves: a nonparametric approach. *Biometrics* 44 837-845

Dai Feng, Giuliana Cortese, and Richard Baumgartner (2015) A comparison of confidence/credible interval methods for the area under the ROC curve for continuous diagnostic tests with small sample size. *Statistical Methods in Medical Research* DOI: 10.1177/0962280215602040

Robert G Newcombe (2006) Confidence intervals for an effect size measure based on the Mann-Whitney statistic. Part 2: asymptotic methods and evaluation. *Statistics in medicine* 25(4) 559-573

Margaret Sullivan Pepe (2003) The statistical evaluation of medical tests for classification and prediction. *Oxford University Press*

Qin, G., & Hotilovac, L. (2008). Comparison of non-parametric confidence intervals for the area under the ROC curve of a continuous-scale diagnostic test. *Statistical Methods in Medical Research*, 17(2), pp. 207-21

CalibrationCurves *General information on package and val.prob.ci.2 function*

#### **Description**

Some years ago, Yvonne Vergouwe and Ewout Steyerberg adapted the function [val.prob](#page-0-0) from the rms-package (<https://cran.r-project.org/package=rms>) into val.prob.ci and added the following functions to val.prob:

- Scaled Brier score by relating to max for average calibrated Null model
- Risk distribution according to outcome
- 0 and 1 to indicate outcome label; set with d1lab="..", d0lab=".."
- Labels: y axis: "Observed Frequency"; Triangle: "Grouped observations"
- Confidence intervals around triangles
- A cut-off can be plotted; set x coordinate

In December 2015, Bavo De Cock, Daan Nieboer, and Ben Van Calster adapted this to val. prob.ci.2:

- Flexible calibration curves can be obtained using loess (default) or restricted cubic splines, with pointwise 95% confidence intervals. Flexible calibration curves are now given by default and this decision is based on the findings reported in Van Calster et al. (2016).
- Loess: confidence intervals can be obtained in closed form or using bootstrapping (CL.BT=T) will do bootstrapping with 2000 bootstrap samples, however this will take a while)
- RCS: 3 to 5 knots can be used
	- $-$  the knot locations will be estimated using default quantiles of x (by [rcspline.eval](#page-0-0), see [rcspline.plot](#page-0-0) and [rcspline.eval](#page-0-0))
	- if estimation problems occur at the specified number of knots (nr.knots, default is 5), the analysis is repeated with nr.knots-1 until the problem has disappeared and the function stops if there is still an estimation problem with 3 knots
- <span id="page-5-0"></span>• You can now adjust the plot through use of normal plot commands (cex.axis etcetera), and the size of the legend now has to be specified in cex.leg
- Label y-axis: "Observed proportion"
- Stats: added the Estimated Calibration Index (ECI), a statistical measure to quantify lack of calibration (Van Hoorde et al., 2015)
- Stats to be shown in the plot: by default we show the "abc" of model performance (Steyerberg et al., 2011). That is, calibration intercept (calibration-in-the-large), calibration slope and c- statistic. Alternatively, the user can select the statistics of choice (e.g. dostats=c("C (ROC)","R2") or dostats=c(2,3).
- Vectors p, y and logit no longer have to be sorted

Since then, several new features have been added and are still being added. The most current version of this package can always be found on <https://github.com/BavoDC> and can easily be installed using the following code: install.packages("devtools") # if not yet installed require(devtools) install\_git("https://github.com/BavoDC/CalibrationCurves")

# References

Steyerberg, E.W.Van Calster, B., Pencina, M.J. (2011). Performance measures for prediction models and markers : evaluation of predictions and classifications. *Revista Espanola de Cardiologia*, 64(9), pp. 788-794

Van Calster, B., Nieboer, D., Vergouwe, Y., De Cock, B., Pencina M., Steyerberg E.W. (2016). A calibration hierarchy for risk models was defined: from utopia to empirical data. *Journal of Clinical Epidemiology*, 74, pp. 167-176

Van Hoorde, K., Van Huffel, S., Timmerman, D., Bourne, T., Van Calster, B. (2015). A spline-based tool to assess and visualize the calibration of multiclass risk predictions. *Journal of Biomedical Informatics*, 54, pp. 283-93

print.CalibrationCurve

*Print function for a CalibrationCurve object*

#### **Description**

Prints the call, confidence level and values for the performance measures.

#### Usage

```
## S3 method for class 'CalibrationCurve'
print(x, \ldots)
```
# Arguments

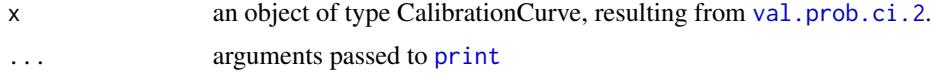

# <span id="page-6-0"></span>val.prob.ci.2 7

# Value

The original CalibrationCurve object is returned.

#### See Also

[val.prob.ci.2](#page-6-1)

<span id="page-6-1"></span>val.prob.ci.2 *Calibration performance*

#### Description

The function [val.prob](#page-0-0).ci.2 is an adaptation of val.prob from Frank Harrell's rms package, [https:](https://cran.r-project.org/package=rms) [//cran.r-project.org/package=rms](https://cran.r-project.org/package=rms). Hence, the description of some of the functions of val.prob.ci.2 come from the the original [val.prob](#page-0-0).

The key feature of val.prob.ci.2 is the generation of logistic and flexible calibration curves and related statistics. When using this code, please cite: Van Calster, B., Nieboer, D., Vergouwe, Y., De Cock, B., Pencina, M.J., Steyerberg, E.W. (2016). A calibration hierarchy for risk models was defined: from utopia to empirical data. *Journal of Clinical Epidemiology*, 74, pp. 167-176

### Usage

```
val.prob.ci.2(
 p,
  y,
  logit,
  group,
  weights = rep(1, length(y)),normwt = FALSE,
  p1 = TRUE,smooth = c("loess", "rcs", "none"),CL.smooth = "fill",CL.BT = FALSE,lty.smooth = 1,col.smooth = "black",
  lwd.smooth = 1,nr.knots = 5,
  logistic.cal = FALSE,
  lty.log = 1,
  col.log = "black",
  lwd.log = 1,
  xlab = "Predicted probability",
  ylab = "Observed proportion",
  xlim = c(-0.02, 1),ylim = c(-0.15, 1),m,
```

```
g,
 cuts,
 emax.lim = c(\emptyset, 1),
 legendloc = c(0.5, 0.27),
  static = c(0, 0.85),dostats = TRUE,
 cl. level = 0.95,method.ci = "pepe",
 roundstats = 2,
 riskdist = "predicted",
 cex = 0.75,
 cex.leg = 0.75,connect.group = FALSE,
 connect.smooth = TRUE,
 g.group = 4,
 evaluate = 100,
 nmin = 0,
 d0lab = "0",d1lab = "1",cex.d01 = 0.7,
 dist.label = 0.04,
 line.bins = -0.05,
 dist.label2 = 0.03,
 cutoff,
 \text{las} = 1,
 length.seg = 1,
 y.intersp = 1,
 lty.ideal = 1,col.ideal = "red",
 lwd.ideal = 1,...
)
```
# Arguments

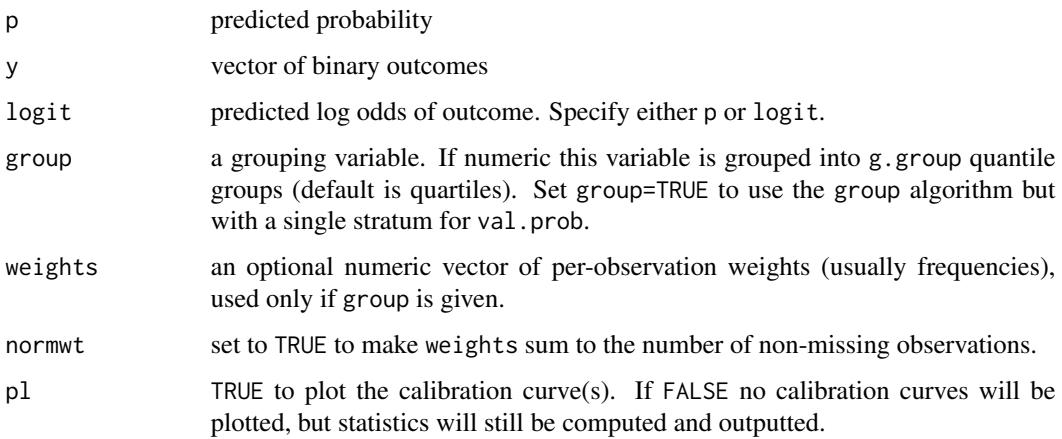

<span id="page-8-0"></span>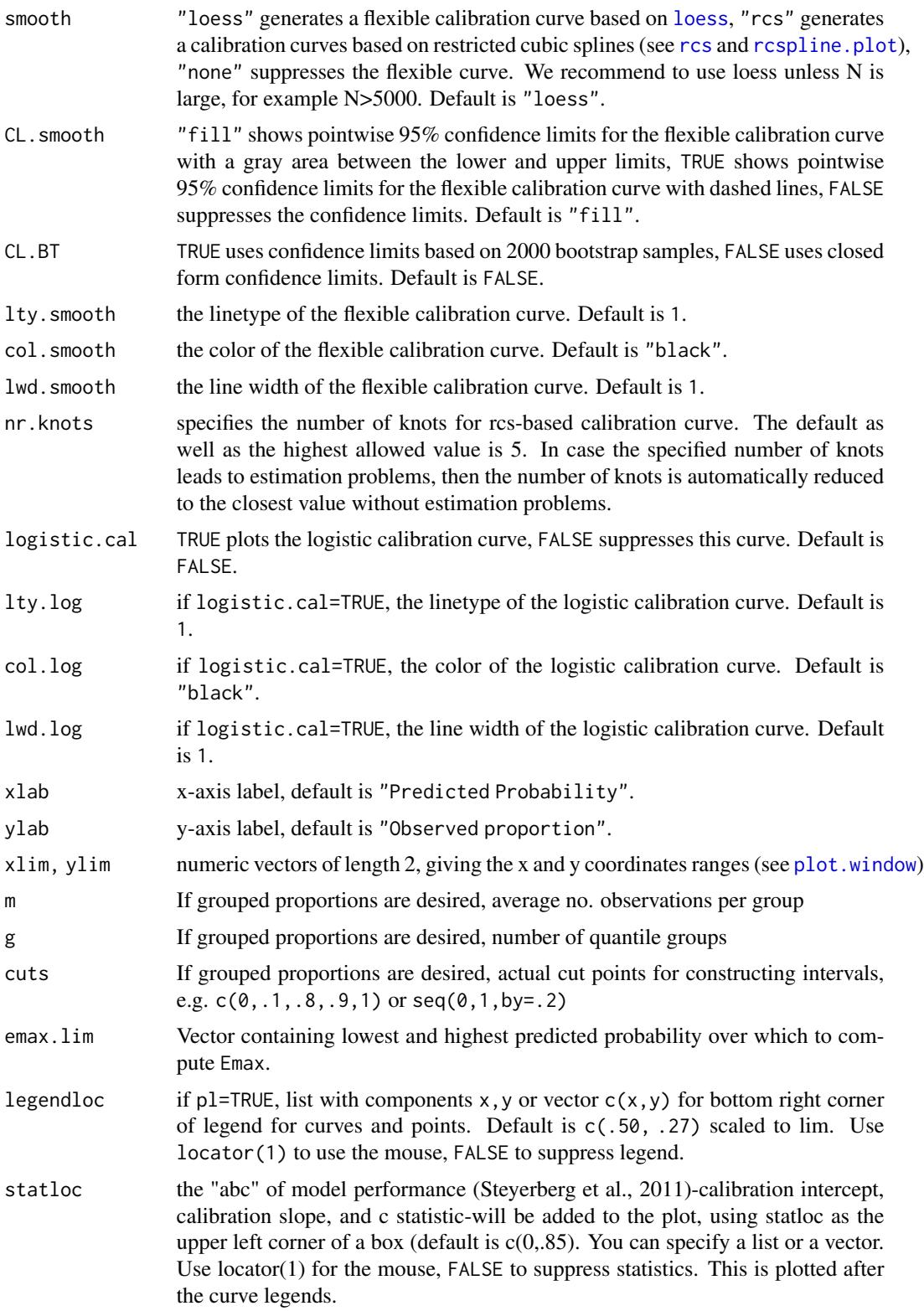

<span id="page-9-0"></span>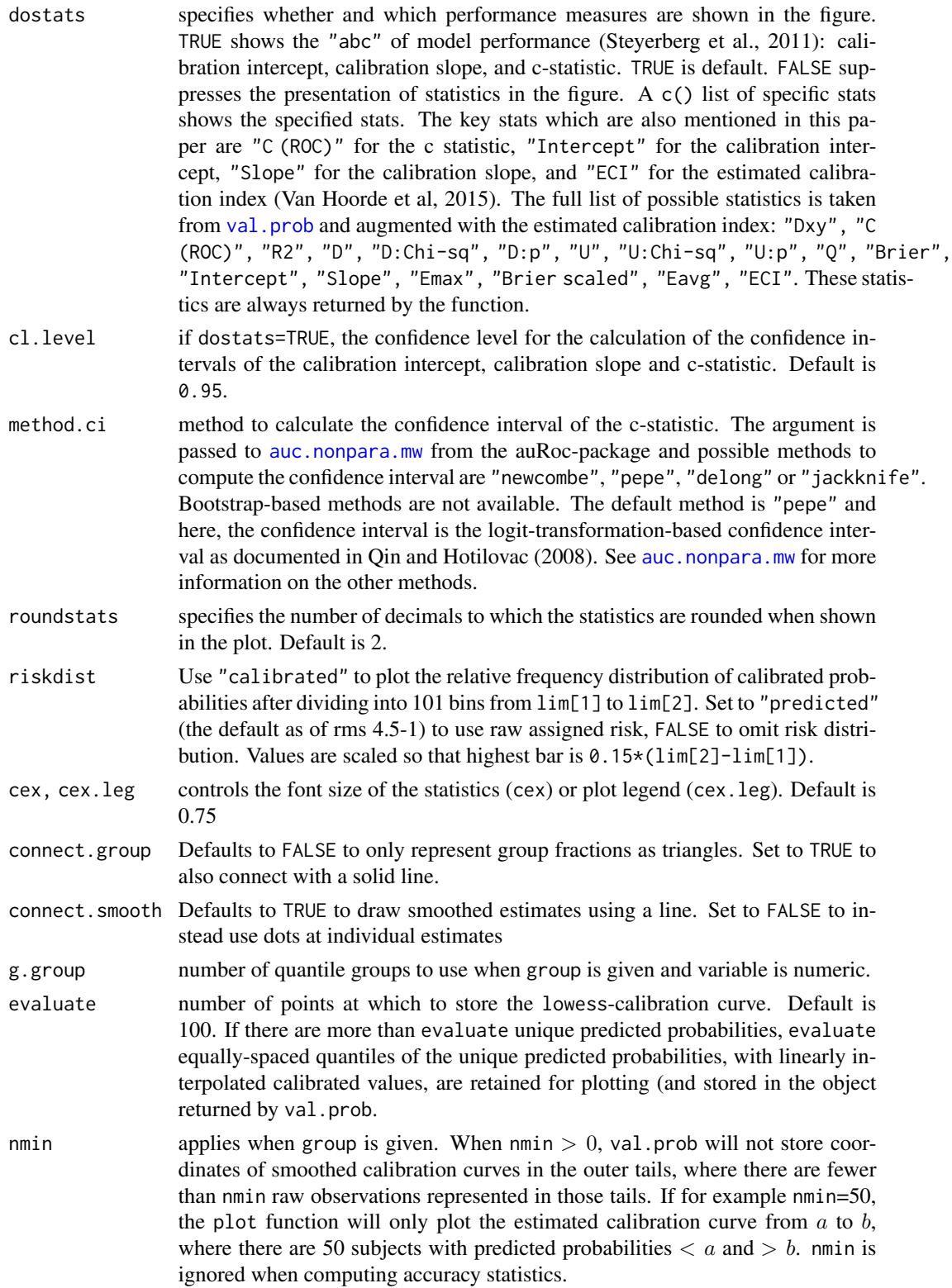

<span id="page-10-0"></span>val.prob.ci.2 11

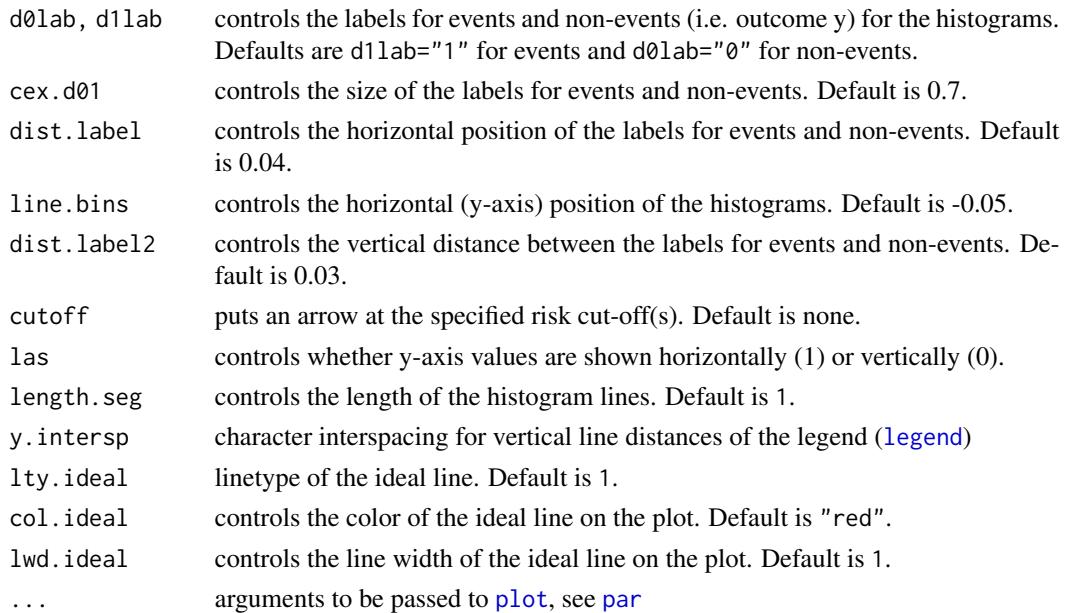

#### Value

An object of type CalibrationCurve with the following slots:

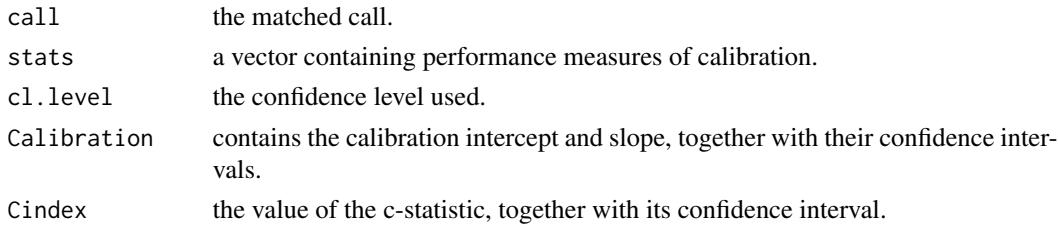

# Note

In order to make use (of the functions) of the package auRoc, the user needs to install JAGS. However, since our package only uses the auc.nonpara.mw function which does not depend on the use of JAGS, we therefore copied the code and slightly adjusted it when method="pepe".

# References

Qin, G., & Hotilovac, L. (2008). Comparison of non-parametric confidence intervals for the area under the ROC curve of a continuous-scale diagnostic test. *Statistical Methods in Medical Research*, 17(2), pp. 207-21

Steyerberg, E.W., Van Calster, B., Pencina, M.J. (2011). Performance measures for prediction models and markers : evaluation of predictions and classifications. *Revista Espanola de Cardiologia*, 64(9), pp. 788-794

Van Calster, B., Nieboer, D., Vergouwe, Y., De Cock, B., Pencina M., Steyerberg E.W. (2016). A calibration hierarchy for risk models was defined: from utopia to empirical data. *Journal of Clinical Epidemiology*, 74, pp. 167-176

Van Hoorde, K., Van Huffel, S., Timmerman, D., Bourne, T., Van Calster, B. (2015). A spline-based tool to assess and visualize the calibration of multiclass risk predictions. *Journal of Biomedical Informatics*, 54, pp. 283-93

#### Examples

```
# Load package
library(CalibrationCurves)
set.seed(1783)
# Simulate training data
X = \text{replicate}(4, \text{norm}(5e2))p0true = binomial()$linkinv(cbind(1, X) %*% c(0.1, 0.5, 1.2, -0.75, 0.8))
y = rbinom(5e2, 1, p0true)
Df = data.frame(y, X)
# Fit logistic model
FitLog = lrm(y \sim ., Df)# Simulate validation data
Xval = replicate(4, norm(5e2))p0true = binomial()$linkinv(cbind(1, Xval) %*% c(0.1, 0.5, 1.2, -0.75, 0.8))
yval = rbinom(5e2, 1, p0true)Pred = binomial()$linkinv(cbind(1, Xval) %*% coef(FitLog))
# Default calibration plot
val.prob.ci.2(Pred, yval)
# Adding logistic calibration curves and other additional features
val.prob.ci.2(Pred, yval, CL.smooth = TRUE, logistic.cal = TRUE, lty.log = 2,
 col.log = "red", lwd.log = 1.5)val.prob.ci.2(Pred, yval, CL.smooth = TRUE, logistic.cal = TRUE, lty.log = 9,
col.log = "red", \text{lwd.log} = 1.5, \text{col.idcal} = colors()[10], \text{lwd.idcal} = 0.5)
```
# <span id="page-12-0"></span>Index

∗ htest auc.nonpara.mw, [4](#page-3-0) .rcspline.plot, [2](#page-1-0) auc.nonpara.mw, [4,](#page-3-0) *[10](#page-9-0)* CalibrationCurves, [5](#page-4-0) coxph.fit, *[3](#page-2-0)* cph, *[3](#page-2-0)* legend, *[11](#page-10-0)* loess, *[9](#page-8-0)* lrm, *[3](#page-2-0)* lrm.fit, *[3](#page-2-0)* par, *[11](#page-10-0)* plot, *[3](#page-2-0)*, *[11](#page-10-0)* plot.window, *[9](#page-8-0)* print, *[6](#page-5-0)* print.CalibrationCurve, [6](#page-5-0) rcs, *[9](#page-8-0)* rcspline.eval, *[3](#page-2-0)*, *[5](#page-4-0)* rcspline.plot, *[2](#page-1-0)*, *[5](#page-4-0)*, *[9](#page-8-0)* supsmu, *[3](#page-2-0)*

val.prob, *[5](#page-4-0)*, *[7](#page-6-0)*, *[10](#page-9-0)* val.prob.ci.2, *[5](#page-4-0)[–7](#page-6-0)*, [7](#page-6-0)